## One-way communication: from views to business logic

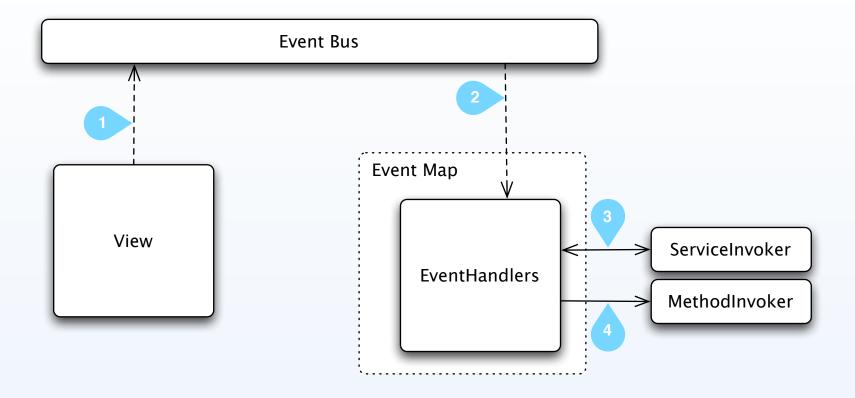

- 1 View dispatches an event that bubbles up (bubbles = true) or view dispatches an event using the **Dispatcher** tag
- 2 The event arrives to an **EventHandlers** block in the EventMap that is registered to listen to this event type
- Inside the **EventHandlers**, a list of actions is executed in order. In this example, a server call is made.
- The second action is calling a method using a "MethodInvoker". Those actions can be replaced for any other action